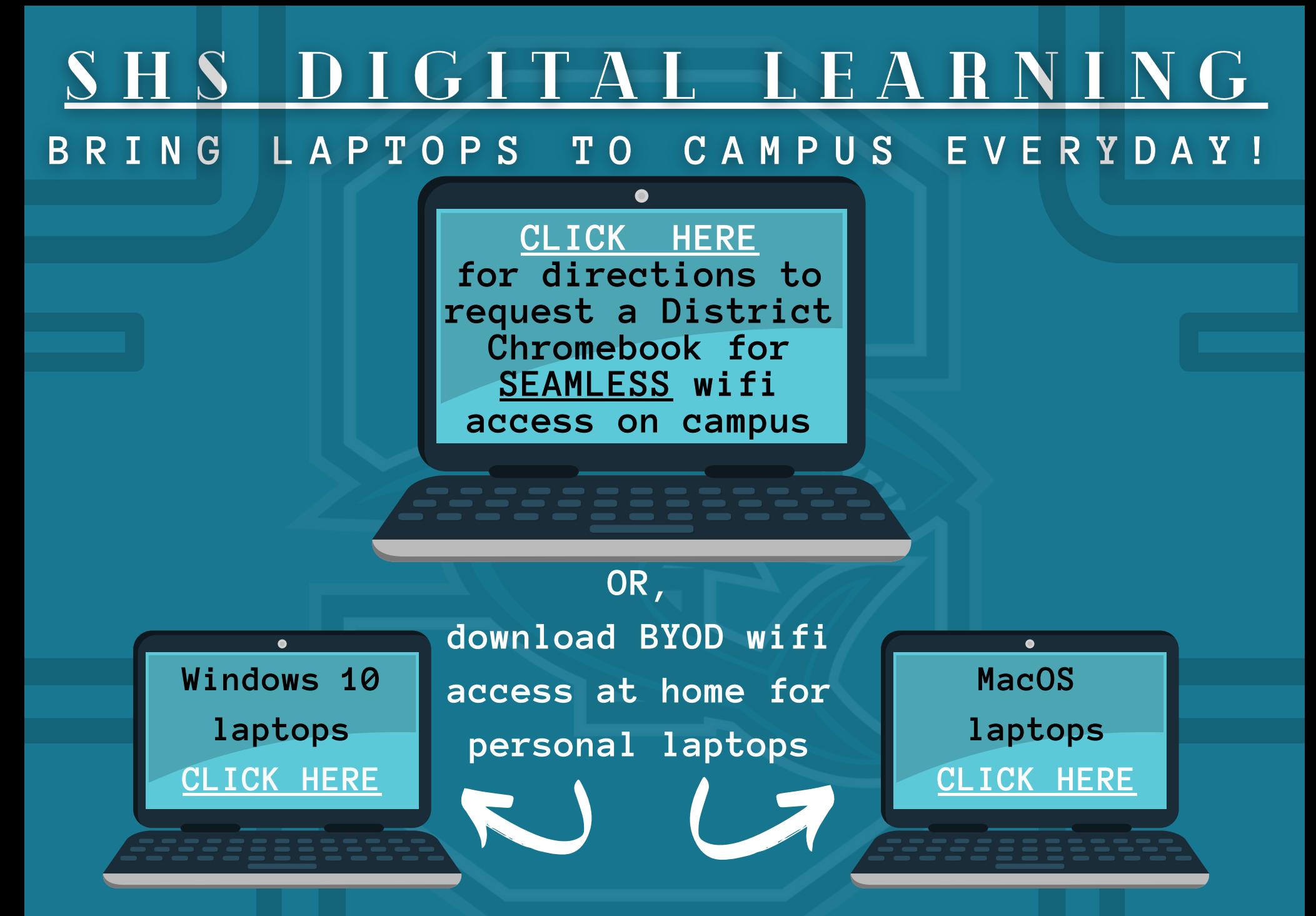

\*\*\*Personal Chromebooks are not compatible with campus wifi\*\*\*